The Stata Journal  $(yyyy)$  vv, Number ii

# Heap: A command for estimating discrete outcome variable models in the presence of heaping at known points

Wiji Arulampalam University of Warwick

Valentina Corradi University of Surrey Zizhong Yan Jinan University

Daniel Gutknecht University of Mannheim

Abstract. Self-reported survey data are often plagued by the presence of heaping. Accounting for this measurement error is crucial for the identification and consistent estimation of the underlying model (parameters) from such data. This paper introduces two Stata commands. The first command, heapmph, estimates the parameters of a discrete-time mixed proportional hazard model with gamma unobserved heterogeneity, allowing for fixed and the individual-specific censoring, and different sized heap points. The second command, heapop, extends the framework to ordered choice outcomes, subject to heaping. Suitable specification tests are also provided.

Keywords: st0001, heapmph, heapop, Discrete time duration model, Mixed proportional hazards model, Ordered choice model, Heaping, Measurement Error.

Acknowledgements: We are grateful to the British Academy (grant number: SG160731 - Estimation and inference with heaped data - a novel approach), for funding this project. Zizhong Yan acknowledges the support from the 111 project of China (project number B18026). We also thank David M. Drukker and a referee of this journal for helpful comments and discussions.

### 1 Introduction

A problem frequently encountered in survey data is the abnormal concentration of reported observations at certain values of the outcome variable. Examples include reported dates of death in neo-natal mortality data [\(Arulampalam et al. 2017,](#page-21-0) ACG from now on), age of starting and quitting cigarette smoking [\(Forster and Jones 2001\)](#page-21-1), or self-reported consumption expenditure data [\(Pudney 2008\)](#page-22-0). One of the main reasons for such concentration, often referred to as heap points, is rounding. Correctly identifying and accounting for the rounding behavior is crucial for consistent estimation of and valid inference on the parameters of the underlying model of interest. The paper ACG discusses identification and estimation of popular duration and ordered choice models, in the presence of heaping, using maximum likelihood procedures.

In this paper, we introduce the Stata command 'heapmph' to estimate the underlying parameters in the case of a discrete-time mixed proportional hazard [\(Cox 1972\)](#page-21-2) duration model as proposed in ACG. More specifically, this command estimates a semi-

c yyyy StataCorp LP st0001

parametric baseline hazard function in the presence of heaping of observations at certain durations, and gamma distributed unobserved heterogeneity (frailty). In the accompanying code 'heapop', we extend the framework to an ordered choice model, allowing for the presence of heaping points.

As shown in ACG, when some of the parameters lie on the boundary of the parameter space, the limiting distribution of the estimator is no longer a normal distribution, and more complicated subsampling procedures are required for inference. Hence, we also provide two specification tests. The first one tests for the absence of heaping effects in the model. The second specification test examines whether all heaping parameters lie inside the parameter space, which in turn will allow for inference based on asymptotic normality. We use the so called M out of N bootstrap method to calculate the standard errors. These tests provide a set of tools that enable applied researchers to verify the validity of different model specifications.

Finally, in Appendix [1](#page-24-0) we show how the 'heapmph' command can be used to test for a shift in the heaping probability and/ or baseline parameters as a consequence of a policy or regime change, while Appendix [2](#page-28-0) outlines similar examples for the 'heapop' command. Finally, Appendix [3](#page-30-0) formally links the proportional hazard model to the Extreme-Value (EV) ordered choice model [\(Han and Hausman 1990\)](#page-22-1) outlining the implications for the interpretation of the parameters.

### 2 Mixed proportional hazard model with 'heaping'

### 2.1 Specification

<span id="page-1-0"></span>We start with the Mixed Proportional Hazard (MPH) model for the unobserved true durations in continuous time, and parameterize this, for individual  $i$  as

$$
\lambda_i(\tau^*|z_i, u_i) = \lambda_0(\tau^*) \exp(z_i'\beta + u_i), \tag{1}
$$

where  $\lambda_0(\tau^*)$  is the baseline hazard at time  $\tau^*$ ,  $u_i$  is the individual unobserved heterogeneity (frailty), and  $z_i$  a set of time invariant covariates. In most empirical studies, time is observed on a discrete scale. We therefore, assume that a continuous duration  $\tau_i^* \in [\tau, \tau + 1)$  is recorded as  $\tau$ , where  $\tau$  denotes a discrete time period, so that the sample of (discrete) durations is given by  $\tau_i$  for  $i = 1, \ldots, N$ . The discrete time hazard for our model can then be written as:

$$
h_i(\tau|z_i, u_i) = \Pr\left[\tau_i^* < \tau + 1 | \tau_i^* \geq \tau, z_i, u_i\right]
$$
\n
$$
= 1 - \exp\left(-\int_{\tau}^{\tau+1} \lambda_i(s|z_i, u_i) ds\right)
$$
\n
$$
= 1 - \exp\left(-\exp\left(z_i/\beta + \gamma(\tau)\right) + u_i\right),\tag{2}
$$

where  $\gamma(\tau) = \ln \int_{\tau}^{\tau+1} \lambda_0(s) ds$ . Due to misreporting, the researcher however, does not observe  $\tau_i$  directly, but  $t_i$ , a potentially mismeasured version of it.

More specifically, the form of misreporting we address is referred to as "heaping" in the literature, and describes the phenomenon of observing an over- and under-reporting of failures at certain time periods. We briefly list informally the set of assumptions for the derivation of the estimator and its properties here, and refer the readers to ACG for further details on the assumptions and identification results.<sup>[1](#page-2-0)</sup> Based on the neonatal mortality illustration from ACG, we also illustrate our command using a simulated dataset based on ACG.

#### Assumptions:

- A1 Excessive concentrations of reported failures occur at time periods that are multiples of a positive integer. This implies equal distance between the heap points. In most of the empirical applications where we see heaping due to rounding, we often see the distance between heaping points to be the same. This is the scenario heapmph uses.[2](#page-2-1) There is no heaping at time zero. This is not an unrealistic assumption, since one would expect survey respondents to know whether the discretized duration was a zero or not. Following ACG, our illustration also assumes the .heaping to be at points that are multiples of 5.
- A2 In order to identify the baseline hazard from possibly misreported observations, we need to impose a structure on the heaping process. In the illustration provided here, we assume that one period to the right and to the left of each heap point are associated with that heap. We denote the maximum number of time periods that a duration can be rounded to as  $\overline{r}$ , and in this example  $\overline{r} = 1$ . That is, we assume that the duration points 4, 9, and 14, will be rounded up, while 6, 7, and 16 will be rounded down to 5, 10 and 15, respectively.
- A3 All heaping is to observed duration points only. In our example, this implies that the heaping is to the points 5, 10, and 15 only, as we assume that the outcome variable is censored at 18 days. The maximum number of heaps is assumed to be  $\overline{j}$ , and in our example  $\overline{j} = 3$ .
- A4 The censoring is exogenous, and the censored observations are correctly reported.
- A5 Whenever the true duration falls onto one of the heaping points, it will be correctly reported. However, whenever the duration falls onto the non-heaping points, it is assumed to be either correctly reported or rounded (up or down) to the nearest heaping point. Let  $p_1, p_2$ , etc. denote the corresponding rounding up probabilities when a true duration is lower by one, two, etc units from the nearest heaping point. Similarly let  $q_1, q_2$ , etc. denote the rounding down probabilities when a true duration is higher by one, two, etc. units from the nearest heaping point. In our illustration, a reported duration of say 10 days, includes true durations of 11 (9) days, which have been rounded down (up) to 10 days (see again Figure 1).

<span id="page-2-0"></span><sup>1.</sup> Note, ACG discusses a more general setup which can accommodate more complex heaping mechanisms.

<span id="page-2-1"></span><sup>2.</sup> It is noteworthy that the theoretical setup can in principle be straightforwardly amended to allow for non-equally spaced heaping points, see the paper ACG.

Hence,  $p_1$  is the probability that a true duration of 9 will be rounded up to 10 days. Analogously  $q_1$  is the probability that a true duration of 11 will be rounded down to 10 days.

A6 There exists a segment in the baseline hazard that is constant from time period  $k$ , and includes a known true value (i.e. there is no mis-reporting at this value). In our example, we assume  $\overline{k} = 12$ .

Heuristically, the assumption that the hazard is constant over a set of time periods, which includes (at least) a known true value, enables us to uniquely identify the  $\gamma$ parameter associated with this correctly reported time period as well as the parameters of the heaping process, i.e. the  $p_s$  and the  $q_s$ , in this region, from the observed data. Subsequently, we can use these identified probability parameters to pin down the rest of the baseline and other hazard parameters. See Figure 1.

### <span id="page-3-0"></span>2.2 Maximum likelihood estimation

Before writing down our likelihood function, we first define some notation.

Let  $\underline{\theta} = {\beta', \gamma'}'$  with  $\gamma = {\gamma(0), \gamma(1), \ldots, \gamma(\overline{\tau} - 1)}'$ , and  $\overline{\tau}$  be some finite, positive integer, and  $(\overline{\tau} - 1)$  represent the uncensored maximum observed time period. Define the probability of survival at least until time period  $\tau < \overline{\tau}$  in the absence of misreporting as:

$$
S_i(\tau|z_i, u_i, \underline{\theta}) = \Pr(\tau_i \ge \tau|z_i, u_i, \underline{\theta})
$$
  
= 
$$
\prod_{s=0}^{\tau-1} \exp(-\exp(z_i'\beta + \gamma(s) + u_i))
$$
  
= 
$$
\prod_{s=0}^{\tau-1} \exp(-v_i \exp(z_i'\beta + \gamma(s))),
$$

where  $v_i \equiv \exp(u_i)$ , and  $u_i$  is the unobserved heterogeneity.

The probability for an exit event in  $\tau_i < \overline{\tau}$  is:

$$
f_i(\tau|z_i, u_i, \underline{\theta}) = \Pr(\tau_i = \tau|z_i, u_i, \underline{\theta})
$$
  
\n
$$
= S_i(\tau|z_i, u_i, \underline{\theta}) - S_i(\tau + 1|z_i, u_i, \underline{\theta})
$$
  
\n
$$
= \prod_{s=0}^{\tau-1} \exp(-v_i \exp(z_i'\beta + \gamma(s)))
$$
  
\n
$$
- \prod_{s=0}^{\tau} \exp(-v_i \exp(z_i'\beta + \gamma(s))).
$$
\n(3)

 $f_i(\tau | z_i, u_i, \underline{\theta})$  in the above equation denotes the probability of a duration equal to  $\tau$ when there is no misreporting. However, because of the rounding, heaped values are

over-reported while non-heaped values are under-reported, and this needs to be taken into account when constructing the likelihood function (see below).

Henceforth, let

$$
\phi_i(t|z_i, v_i, \underline{\theta}) = \Pr(t_i = t|z_i, v_i, \underline{\theta})
$$

with  $t_i$  denoting the discrete *reported* duration.

The likelihood contributions depend on the following four cases.

(I) For correctly reported durations,  $\phi_i(t|z_i, v_i, \underline{\theta}) = f_i(t|z_i, v_i, \underline{\theta})$ . This will include the duration point discussed in Assumption A3 earlier. Depending on the application, there might be other points too.

(II) For reported durations that are  $l = 1, 2$ , etc points below the nearest heaping point,  $\phi_i(t|z_i, v_i, \underline{\theta}) = (1 - p_l) f_i(t|z_i, v_i, \underline{\theta})$ , since  $p_l$  refer to the probabilities of rounding up.

(III) Similar to (II), for reported durations that are  $l = 1, 2$ , etc points *above* the nearest heaping point,  $\phi_i(t|z_i, v_i, \underline{\theta}) = (1 - q_i) f_i(t|z_i, v_i, \underline{\theta})$ , since  $q_i$  refer to the probabilities of rounding down.

(IV) Finally for reported durations on the heaping points:

$$
\phi_i(t|z_i, v_i, \underline{\theta}) = \sum_l p_l f_i(t - l|z_i, v_i, \underline{\theta}) + \sum_l q_l f_i(t + l|z_i, v_i, \underline{\theta}) + f_i(t|z_i, v_i, \underline{\theta}).
$$

In summary, there are four different probabilities of exit events depending on the nature of the true duration.

We next write down the corresponding unconditional probabilities under a set of assumptions on the unobserved heterogeneity  $v_i$ . More specifically, we impose the following assumptions on the properties and the distributional form of  $v_i$ , which are standard in the duration literature:

- (i)  $v_i$  is identically and independently distributed over i and is also independent of  $z_i$ ;
- (ii) The density of v is the Gamma with unit mean and variance  $\sigma^2$ .<sup>[3](#page-4-0)</sup>

The unconditional probabilities under the above assumptions, in case (I) above are

<span id="page-4-0"></span><sup>3.</sup> The assumption of Gamma distribution for  $v_i$  gives us a closed form expression for the unconditional probabilities. While the choice of the Gamma distribution might appear overly restrictive at first sight, we note that this can often be rationalized theoretically [\(Abbring and Van Den Berg 2007\)](#page-21-3). In addition, findings by [Han and Hausman](#page-22-1) [\(1990\)](#page-22-1) as well as [Meyer](#page-22-2) [\(1990\)](#page-22-2) suggest that estimation results for discrete-time proportional hazard models where the baseline is left unspecified, display little sensitivity to alternative distributional assumptions.

given by:

$$
\int \phi_i(t|z_i, v, \underline{\theta}) g(v; \sigma) dv = \int \Pr(\tau_i = t|z_i, v, \underline{\theta}) g(v; \sigma) dv
$$

$$
= \int S_i(t|z_i, v, \underline{\theta}) g(v; \sigma) dv - \int S_i(t+1|z_i, v, \underline{\theta}) g(v; \sigma) dv
$$

$$
= \left(1 + \sigma \left(\sum_{s=0}^{t-1} \exp(z_i' \beta + \gamma(s))\right)\right)^{-\sigma^{-1}}
$$

$$
- \left(1 + \sigma \left(\sum_{s=0}^t \exp(z_i' \beta + \gamma(s))\right)\right)^{-\sigma^{-1}}
$$

where the last equality uses the fact that there is a closed form expression under the Gamma density assumption for  $v$  (e.g., see Meyer (1990, p. 770)). Moreover, since the integral is a linear operator, the probabilities for the cases (II) to (IV) can be derived accordingly.

Our next goal is to obtain consistent estimators for  $\theta = {\theta', \sigma, p_1, \ldots, p_{\overline{r}}, q_1, \ldots, q_{\overline{r}}}'$ from the possibly misreported durations. Before setting up the likelihood function, we introduce censoring into our setup.

Let  $\delta_i$  be an indicator equal to one if the observation is uncensored and zero otherwise. It is assumed that durations are censored at a fixed time  $\bar{\tau}$  which exceeds the points that are rounded and is not one of the heaping points. Assuming that censoring is independent of the heaping process and the durations, we have the following unconditional likelihood contributions.[4](#page-5-0)

The likelihood function for the observed sample is:

$$
L_N(\theta) = \prod_{i=1}^N \int \left\{ \phi_i(t|z_i, v)^{\delta_i} S_i(t|z_i, v)^{(1-\delta_i)} \right\} g(v; \sigma) \mathrm{d}v
$$

and so

$$
l_N(\theta) = \ln L_N(\theta) = \sum_{i=1}^N \ln \int \left\{ \phi_i(t|z_i, v)^{\delta_i} S_i(t|z_i, v)^{(1-\delta_i)} \right\} g(v; \sigma) \, dv.
$$

Given the definition of  $\phi_i(t|z_i, v)$  and cases (I) through (IV), it is clear that the (log) likelihood function down-weights the contribution of heaped durations, and over-weights the contribution of non heaped durations.

Under the assumptions provided in ACG, it can be shown that the limiting distribution of the estimator depends on whether some heaping probability parameters lie on the boundary of the parameter space or not, that is, if one or more of the "true"

<span id="page-5-0"></span><sup>4.</sup> For ease of exposition, we have assumed a constant censoring point (type I censoring; [Cox and](#page-21-4) [Oakes 1984\)](#page-21-4). However, the program allows the censoring points to vary over i.

probability parameters are equal to zero. In this case, the limiting distribution is no longer normal as the information matrix is not block diagonal in general, but takes a different form. We use the  $M$  out of  $N$  bootstrap method to derive the asymptotic standard errors. Details are provided in ACG.

# 3 Ordered probit model with heaping: specification and estimation

In general, there are many observed discrete outcomes (other than durations) that can exhibit heaping. For instance, survey data on the number of doctor visits or on cigarette consumption in a given period of time is often subject to this phenomenon. Here we discuss the estimation of an ordered probit model allowing for heaping. In Appendix [3,](#page-30-0) we provide a discussion on the link between the discrete duration model derived from the proportional hazard specification and the Type 1 Extreme Value (EV) ordered choice model (Han and Hausman  $1990$ ).<sup>[5](#page-6-0)</sup> To keep notational clutter to a minimum, we do not explicitly show the conditioning set in the discussions below and in Appendix [3.](#page-30-0)

<span id="page-6-2"></span>Consider the following latent variable model representation of an ordered choice model:[6](#page-6-1)

$$
y^*_i = z'_i \beta^\dagger + \varepsilon_i
$$

where  $y_i^*$  represents the latent outcome,  $z_i$  stands for the vector of regressors,  $\beta^{\dagger}$  is the vector of coefficients, and let the distribution function of the error term  $\varepsilon_i$  be  $G(\cdot)$ . Assume we have an ordered discrete outcome variable coded as  $y_i \in \{0, ..., J\}$ . That is, we have:

$$
y_i = j
$$
 if and only if  $\kappa_j \leq y_i^* = z_i' \beta^{\dagger} + \varepsilon_i < \kappa_{j+1}$ ,

where  $\kappa_0, \dots, \kappa_J$  are the threshold parameters that divide the real line into a finite number of intervals. Here, we have assumed the normalizations  $\kappa_0 = -\infty$ ,  $\kappa_{J+1} = +\infty$ , and  $\kappa_i < \kappa_{i+1}$ . In addition, note that we require a scale normalization and so  $z_i$  may not contain a constant. For any  $j \in \{0, \ldots, J\}$ , the probabilities of interest are given by:

$$
Pr(y_i = j) = Pr(\kappa_j \le y_i^* < \kappa_{j+1})
$$
\n
$$
= Pr(\kappa_j - z_i'\beta^{\dagger} \le \varepsilon_i < \kappa_{j+1} - z_i'\beta^{\dagger})
$$
\n
$$
= G(\kappa_{j+1} - z_i'\beta^{\dagger}) - G(\kappa_j - z_i'\beta^{\dagger})
$$
\n
$$
= \Phi(\kappa_{j+1} - z_i'\beta^{\dagger}) - \Phi(\kappa_j - z_i'\beta^{\dagger}),
$$
\n(4)

where  $\Phi(\cdot)$  denotes the distribution function of the standard normal distribution function. Of course, other distributions such as e.g. the logistic distribution giving rise to an

<span id="page-6-0"></span><sup>5.</sup> The distribution function of the standard Type I EV distribution (or Gumbel distribution) is given by:  $G(\varepsilon) = \exp(-\exp(-\varepsilon)).$ 

<span id="page-6-1"></span><sup>6.</sup> Supplementary material provided in ACG sketches the key identification conditions required for the estimation of this model when heaping is present in the data. A class of ordered choice models known as generalized ordered choice models, extends the standard model in different ways to incorporate unobserved heterogeneity [\(Greene 2014\)](#page-21-5). Our Stata command estimates the standard ordered probit model with heaping, but without unobserved heterogeneity.

ordered logit model can be chosen for  $G(\cdot)$  in principle. Finally, as outlined in Appendix [3,](#page-30-0) the link between the slope coefficients of the heapmph and the heapop command is given by  $\beta = -\beta^{\dagger}$ .

In the presence the heaping data, the term  $Pr(y_i = j)$  depends on the four cases:

(I) For correctly reported outcomes,  $Pr(y_i = j) = \Phi(\kappa_{j+1} - z_i'\beta^{\dagger}) - \Phi(\kappa_j - z_i'\beta^{\dagger}).$ 

(II) For reported outcomes that are  $l = 1, 2$ , etc. points *below* the nearest heaping point,  $\Pr(y_i = j) = (1 - p_l) (\Phi(\kappa_{j+1} - z_i'\beta^{\dagger}) - \Phi(\kappa_j - z_i'\beta^{\dagger})).$ 

(III) Similar to (II), for reported outcomes that are  $l = 1, 2$ , etc. points above the nearest heaping point,  $Pr(y_i = j) = (1 - q_i)(\Phi(\kappa_{j+1} - z_i'\beta^{\dagger}) - \Phi(\kappa_j - z_i'\beta^{\dagger})).$ 

(IV) Finally for reported outcomes on the heaping points:

$$
Pr(y_i = j) = \sum_{l} p_l (\Phi(\kappa_{j+1} - z'_i \beta^{\dagger}) - \Phi(\kappa_j - z'_i \beta^{\dagger}))
$$

$$
+ \sum_{l} q_l (\Phi(\kappa_{j+1} - z'_i \beta^{\dagger}) - \Phi(\kappa_j - z'_i \beta^{\dagger}))
$$

$$
+ (\Phi(\kappa_{j+1} - z'_i \beta^{\dagger}) - \Phi(\kappa_j - z'_i \beta^{\dagger}))
$$

Note that when the outcome is duration data and for right-censored data at  $y_i = \overline{\tau}$ , the likelihood function can be written as:

$$
L_N(\theta^{\dagger}) = \sum_{i=1}^N \left( \sum_{j=1}^{\bar{\tau}-1} \Pr(y_i = j) \right)^{d_{ij} \cdot \delta_i} \left( 1 - \Phi(\kappa_{\bar{\tau}} - z_i' \beta^{\dagger}) \right)^{(1-\delta_i)},\tag{5}
$$

where  $\theta^{\dagger} = {\beta^{\dagger}}', \kappa', p_1, \ldots, p_{\overline{r}}, q_1, \ldots, q_{\overline{r}}'$  and  $d_{ij}$  is an indicator equal to one when  $t_i = i$  and zero otherwise.

## 4 Testing for 'heaping'

As pointed out in Section [2.2,](#page-3-0) if some of the heaping probability parameters lie on the boundary of the parameter space, the asymptotic distribution of the estimator is no longer normal. In addition, inference becomes more complicated, since subsampling methods are used to derive the asymptotic standard errors. In the following, we discuss two specification tests. First, a test to detect whether heaping matters in a statistical sense  $(H^{\pi_1})$ . If heaping matters, a second test to discriminate between the general case that allows for probability parameters on the boundary, and the special case without parameters on the boundary  $(H^{\pi_2})$ . That is, while the first test helps to determine whether the specified heaping model is indeed preferred over a standard model that does not account for heaping, the second test allows one to decide whether inference, in fact, ought to be based on subsampling methods.

Thus, collecting all heaping parameters in the vector  $\pi$  with  $\pi = \{p_1, \ldots, p_{\overline{r}}, q_1, \ldots, q_{\overline{r}}\}'$ and  $\theta = {\theta', \sigma, \pi'}$ , the first test examines the existence of heaping effects through:

 $\mathbf{H}^{\pi_1}$ :

$$
H_0^{\pi_1}: p_1 = \ldots = p_{\overline{r}} = q_1 = \ldots = q_{\overline{r}} = 0
$$

vs

 $H_A^{\pi_1}$ :  $p_l > 0$  and/or  $q_l > 0$ 

for some  $l = 1, ..., \overline{r}$ . The above hypothesis  $H_0^{\pi_1}$  can be tested through a standard likelihood ratio test (ACG).

The second specification test examines whether all heaping parameters lie inside the parameter space, which in turn allows inference based on asymptotic normality. That is, the null hypothesis of the test is that at least one rounding parameter is equal to zero versus the alternative that none is zero (and thus no boundary problem exists). Therefore, if we reject this hypothesis, we are able to make inference based on standard normal critical values, while if we fail to reject we ought to rely on subsampling methods for inference.

Formally, let  $H_{p,0}^{(j)}: p_j = 0, H_{p,A}^{(j)}: p_j > 0$ , and let  $H_{q,0}^{(j)}, H_{q,A}^{(j)}$  be defined analogously. Our objective is to test the following hypothesis:

$$
H^{\pi_2}\colon
$$

vs

$$
H_0^{\pi_2} = \left(\cup_{j=1}^{\overline{r}} H_{p,0}^{(j)}\right) \cup \left(\cup_{j=1}^{\overline{r}} H_{q,0}^{(j)}\right)
$$
  

$$
H_A^{\pi_2} = \left(\cap_{j=1}^{\overline{r}} H_{p,A}^{(j)}\right) \cap \left(\cap_{j=1}^{\overline{r}} H_{q,A}^{(j)}\right),
$$

so that under 
$$
H_A^{\pi_2}
$$
 all  $p$ s and  $q$ s are strictly positive. To discriminate between  $H_0^{\pi_2}$  and  $H_A^{\pi_2}$ , we apply the Intersection-Union principle (IUP), see e.g. chapter 5 in Silvapulle and Sen (2005). According to the IUP, we only reject  $H_0^{\pi_2}$  at level  $\alpha$  if all single null hypotheses  $H_{p,0}^{(j)}$  and  $H_{q,0}^{(j)}$  are rejected at level  $\alpha$ .

We now introduce a rule to discriminate between  $H_0^{\pi_2}$  and  $H_A^{\pi_2}$ .

**Rule IUP-PQ:** Reject  $H_0^{\pi_2}$ , if  $\max_{j=1,\dots,\overline{r}} \{PV_{p,j}, PV_{q,j}\} < \alpha$  and, do not reject otherwise.

Thus, as pointed out above, if one rejects  $H_0^{\pi_2}$ , the inference can be based on asymptotic normality, while failure to reject  $H_0^{\pi_2}$  requires the use of subsampling methods as outlined before.

# <span id="page-8-0"></span>5 Command Implementation

As discussed in the earlier section, if one or more of the probability parameters lie on the boundary of the parameter space, the asymptotic distribution of the estimator is no longer normal. We provide two tests that can be used to detect this. Hence, the output provides the usual asymptotic standard errors along with the standard errors calculated using the  $M$  out of  $N$  bootstrap method, where  $M$  denotes an integer strictly smaller than  $N$  (see ACG).

### <span id="page-9-1"></span>5.1 Data

We illustrate the use of the heapmph and heapop commands using generated data based on 250 observations drawn randomly from the original data. More specifically, we retain two covariates of these observations that were found to be significant: mother's age at the time of birth, and mother's years of schooling. The outcome variable duration, which is the time of death of the child measured in days if the child died within the first 17 days, is generated using these two covariates. As shown in Appendix [3,](#page-30-0) the ordered choice model where the underlying error term in the latent variable model is Type I Extreme Value distributed, is equivalent to the Cox's proportional hazard (PH) model. We use this to generate our outcome variable. All observations where the child survived for longer than 18 days are treated as censored.[7](#page-9-0)

Let,

- age\_m: mother's age in years;
- school m: mother's schooling in years.

The latent dependent variable  $y_i^*$  is generated according to:

$$
y_i^* = 0.1 \text{ age.} \mathbf{m}_i - 0.1 \text{ school.} \mathbf{m}_i + \varepsilon_i \quad \text{for } i = 1, ..., 250
$$

where we use two different schemes to generate  $\varepsilon_i$  for demonstrating heapmph and heapop commands, respectively. In detail:

(i) For heapmph command, we characterize a proportional hazard model data example by generating i.i.d.  $\varepsilon_i$  from a Type I extreme value distribution. The baseline gamma parameters are set as follows:  $\exp(\gamma(t)) = 0.3$  for  $t = 0, 1, 2, 3$ ,  $\exp(\gamma(t)) = 0.6$ for  $t = 4, ..., 7$ ,  $\exp(\gamma(t)) = 1.2$  for  $t = 8, ..., 11$ ,  $\exp(\gamma(t)) = 2.5$  for  $t = 12, ..., 15$ ,  $\exp(\gamma(16)) = 8$ , and  $\exp(\gamma(17)) = 10$ .

(ii) For the data example used to demonstrating heapop, we draw  $\varepsilon_i$  from a standard normal distribution. We set the baseline gamma parameters for heapop as follows:  $\exp(\gamma(t)) = 0.6$  for  $t = 0, 1, ..., 11$ ,  $\exp(\gamma(t)) = 1.5$  for  $t = 12, ..., 15$ ,  $\exp(\gamma(16)) = 1.8$ , and  $\exp\left(\gamma(17)\right) = 3$ .

Note that we keep the function flat from period 12 to 15. The discrete duration variable without heaping, for each observation  $i = 1, 2, ..., 250$ , for this model is then generated using the cutoff points as:

$$
\mathtt{duration}_{\mathtt{nh},i} = t \text{ if } y_i^* \in [\delta_t,\delta_{t+1}) \quad \text{for } t = 0,...,18
$$

where we assume  $\delta_0 = -\infty$ , and  $\delta_{19} = \infty$  for the normalization.

Finally, we add the following heaping pattern to the dependent variable: the duration points 4, 9, and 11 are rounded up to 5, 10, and 15 with probability 0.7, respectively.

<span id="page-9-0"></span><sup>7.</sup> Please refer to ACG for details of the survey and the original sample used in ACG.

Duration points 6, 10, and 16 are rounded down to 5, 10 and 15 with the same probability 0.7, respectively. Hence the heaping probability parameters are  $p_1 = q_1 = 0.7$ . Algebraically, the actual observed duration variable duration is generated by:

```
u_i \sim Uniform[0, 1]
duration<sub>i</sub> = 5 if duration<sub>nh,i</sub> = 4 and u_i < 0.7duration<sub>i</sub> = 5 if duration<sub>nh,i</sub> = 6 and u_i < 0.7duration<sub>i</sub> = 10 if duration<sub>nh,i</sub> = 9 and u_i < 0.7duration<sub>i</sub> = 10 if duration<sub>nh,i</sub> = 11 and u_i < 0.7duration<sub>i</sub> = 15 if duration<sub>nh,i</sub> = 14 and u_i < 0.7duration<sub>i</sub> = 15 if duration<sub>nh,i</sub> = 16 and u_i < 0.7
```
We have not included the unobserved heterogeneity in the generation of the above data. Figure [2](#page-17-0) plots the histograms of both observed duration variable with heaping and the true duration variable without heaping as generated from the ordered probit model.

### <span id="page-10-0"></span>5.2 heapmph command

This section describes the implementation of the heapmph command for the mixed proportional hazard model.

#### Basic syntax

The basic syntax of the heapmph command follows the standard Stata command form:

```
heapmph \emph{depvar varlist} \lceil \emph{if} \rceil \lceil \emph{in} \rceil , options \rceil
```
where *depvar* stands for the dependent variable, and *varlist* may contain the specified covariates. The usages of various options to this command are listed in its Stata help file. In this paper, we demonstrate the usages of the heap package with examples.

#### Model estimation

As discussed in Section [5.1,](#page-9-1) the analysis is restricted to modeling the hazard rate during the first 18 days after birth since the reported number of deaths is smaller after this period (see ACG). We, therefore, add the censor $(18)$  option to the command to fix the right-censoring period for each observation at 18. By default, the heap command assumes that the right-censoring period is the largest value of the dependent variable in the chosen sample. Instead of using the fixed right-censoring, it is also possible to allow for person-specific censoring points for each observation (see Section [5.4\)](#page-16-0).

We next detail the values used for the four *compulsory* options to define the pattern of heaping in our example.

- 1. Since we have generated the data with heaps at days 5, 10, and 15, we define the starting period  $(h^*)$  of 5 using the option  $\text{hstar}(5)$ . The assumption is that the heaping occurs at points that are multiples of  $h^*$ .
- 2. We set option jbar(3) (i.e.,  $\bar{j} = 3$ ) to indicate that there are a maximum of three heaping points prior to the censoring point (see point 1 above).
- 3. As illustrated in our stylized example (Figure [1\)](#page-17-0), the rounding probabilities are  $p_1$ , and  $q_1$ , respectively. Hence, with the number of heaping probabilities, we have the maximum number of time periods that a duration can be rounded to is denoted as  $\bar{r} = 1$ . This is set by the option rbar(1) in the command.
- 4. The constant part of the baseline hazard enables us to identify the parameters of the heaping process. In this example, we set the time period after which the hazard is constant equal to 12  $(\overline{k})$ . Also, we assume that the heaping is asymmetric, which suggests that constant baseline hazard parameters are at different levels for periods  $\{12, 13, 14, 15\}$ .<sup>[8](#page-11-0)</sup> In the command, the starting period of the flat segment can be defined by adding the option kbar(12).

#### $\triangleright$  Example

We choose duration as the dependent variable, and  $age_m$  and  $school_m$  as the covariates. We request Stata to implement the command using the code:

. heapmph duration age m school m, censor(18) hstar(5) jbar(3) kbar(12) rbar(1)

The command returns:

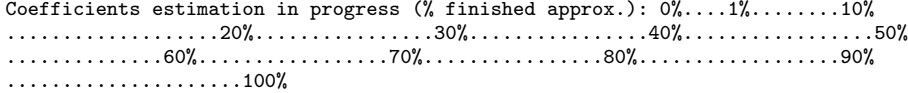

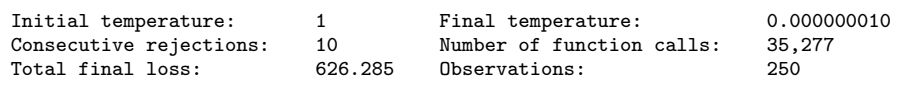

MooN bootstrap will take approximately 24 minutes (100 replicates).

```
(each dot . indicates one replication)
       -1 - - 2 - - 3 - - 4 - - 5.................................................. 50
```
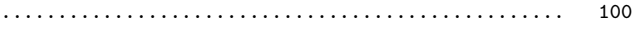

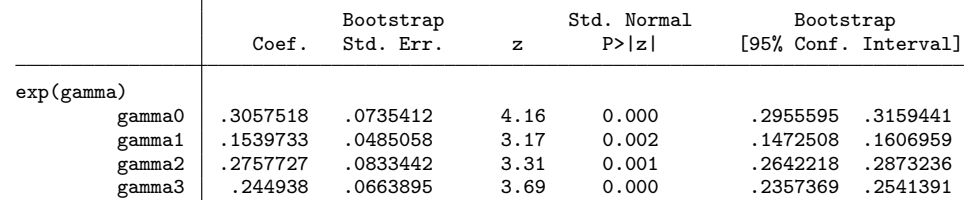

<span id="page-11-0"></span>8. See Assumption H (iii) in ACG.

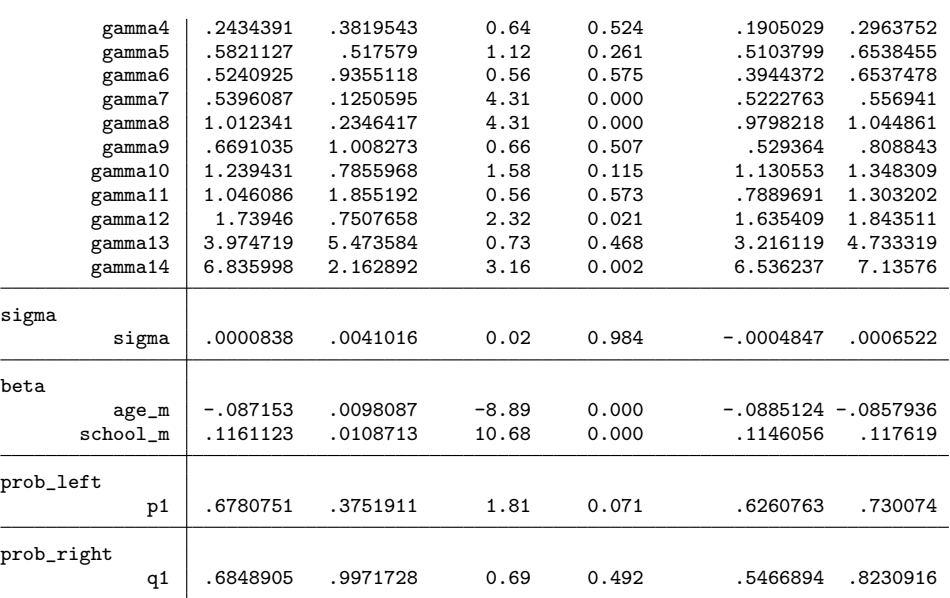

The command firstly employs a single simulated annealing algorithm (see Section 5.5.3) to solve for the point estimates. The  $M$  out of  $N$  bootstrap procedure is then conducted to yield the standard errors. The output table consists of five panels. The panel "exp(gamma)" reports the estimates of the baseline hazard parameters. It is worth mentioning again that we set the baseline hazard parameters  $\gamma$ , to be constant over periods {12, 13, 14, 15}. Hence, the number of baseline hazard parameters we estimate is  $18 - 3 - 1 = 14$ . Specifically, "gamma0", "gamma1",..., "gamma11" in the output table correspond to the baseline hazard in period 0, 1,..., 11, respectively. "gamma12" corresponds to the flat baseline hazard during periods  $\{12, 13, 14, 15\}$ . "gamma13" is for period 16 and "gamma14" is for the period 17.

Panel "sigma" displays the estimate of  $\sigma$  which is the standard deviation of the gamma distributed unobserved heterogeneity variable  $v_i$ , and panel "beta" is for the estimates of the covariate coefficients. In panels "prob\_left" and "prob\_right", we report the estimated heaping probabilities  $p_1$ , and  $q_1$ . The value of sigma coefficient can be seen to be very close to zero numerically. This does not come unexpected since the data generating process does not feature any unobserved heterogeneity.<sup>[9](#page-12-0)</sup>

◁

#### Testing for the presence of heaping effects

This command provides a subroutine to test null hypothesis via the Likelihood Ratio (LR) test described in Remark 4.2 in Section 4 of ACG, and briefly discussed in Section

<span id="page-12-0"></span><sup>9.</sup> To test this formally, note that this is a test for a parameter on the boundary which requires an adjustment of the critical value or the p-value. Alternatively, for a formally valid likelihood ratio test, see [Gutierrez et al.](#page-22-4) [\(2001\)](#page-22-4).

4 in this paper. We provide a test (testpi1) that can be implemented by addition of an option to the main command. testpi1 tests the null hypothesis  $(\mathbf{H}_0^{\pi_1})$  that all heaping probability parameters are zero, and the alternative  $(\mathbf{H}_{A}^{\pi_1})$  is that at least one heaping probability parameter is greater than zero. Applying the Intersection-Union principle (IUP), we could test the null hypothesis  $(\mathbf{H}_{0}^{\pi_{2}})$  that at least one heaping probability parameter is equal to zero, and the alternative  $(\mathbf{H}_A^{\pi_2})$  is that none is zero.

#### $\triangleright$  Example

To test for the presence of heaping effects under the model specification described in the last subsection, we can simply add testpi1 option to the command:

. heapmph duration age\_m school\_m, censor(18) hstar(5) jbar(3) kbar(12) rbar(1) testpi1

and it returns:

```
-- Estimating the coefficients under the null (H0) --
Coefficients estimation in progress (% finished approx.): 0%....1%........10%
...................20%................30%................40%.................50%
..............60%.................70%................80%..................90%
.....................100%
-- Estimating the coefficients under the alternative (H1) --
Coefficients estimation in progress (% finished approx.): 0%....1%........10%
...................20%................30%................40%.................50%
..............60%.................70%................80%..................90%
.....................100%
MooN bootstrap will take approximately 41 minutes (100 replications).
(each dot . indicates one replication)
   + 1 + 2 + 3 + 4 + 5
.................................................. 50
.................................................. 100
H0: all heaping probability parameters are zero
H1: at least one heaping probability parameters is greater than zero
                              [ The Bootstrap Critical Values ]<br>90% 95% 99%
 QLR Statistic
  24.981152 25.4834 25.5324 26.1653
```
The Stata output table reports the test statistic along with the corresponding bootstrapped critical values at  $10\%, 5\%$  $10\%, 5\%$  and  $1\%$  levels.<sup>10</sup> In this example, we fail to reject the null hypothesis at the 10% significance level, which suggests that there is no clear evidence of heaping.

In addition, we employ the IUP rule to test the null that at least one heaping probability parameter is equal to zero  $(\mathbf{H}_{0}^{\pi_{2}})$ . In detail, we sort the p-values of all heaping parameters  $(p_1 \text{ and } q_1)$  displayed in the regression output. The largest p-value

14

◁

<span id="page-13-0"></span><sup>10.</sup> Note that the command stores  $1^{st}$ ,  $5^{th}$ ,  $10^{th}$ ,  $90^{th}$ ,  $95^{th}$  and  $99^{th}$  percentiles of the bootstrap empirical distribution function in e(). See the help file to this command for details.

is 0.492 in our example, so we do not reject the null at any conventional significance level, hence we have to continue to use  $M$  out of  $N$  subsampling scheme. Otherwise, if the null hypothesis was rejected, one could simply do inference based on the standard normal distribution.

### 5.3 heapop command for the ordered probit model with heaping

#### Basic syntax

The syntax and corresponding options of Stata command heapop are identical to those of the heapmph command (see both Section [5.2](#page-10-0) and Appendix [2\)](#page-28-0).

#### Model estimation

The heapop command estimates an ordered probit model with heaping, and can be also employed to deal with the duration outcome data. The heapop command requires also four compulsory options to define the pattern of heaping, i.e.,  $\text{kbar}()$ ,  $\text{jbar}()$ , hstar(), and rbar(), as introduced in Section [5.2](#page-10-0) for the heapmph command. In the case of ordered choice or count data, the "censor()" option can be used to indicate the maximum number of possible choices or counts. If censor() is left unspecified, Stata by default uses the maximum value of the dependent variable as censor().

This section attaches example usages of the heapop command under the same specification of the heaping pattern as used in Section [5.2.](#page-10-0)

We first request Stata to implement the heapop command to estimate the model:

#### $\triangleright$  Example

. heapop duration age m school m, censor(18) hstar(5) jbar(3) kbar(12) rbar(1)

The command returns:

Coefficients estimation in progress (% finished approx.): 0%....1%........10% ...................20%................30%................40%.................50% ..............60%.................70%................80%..................90% .....................100%

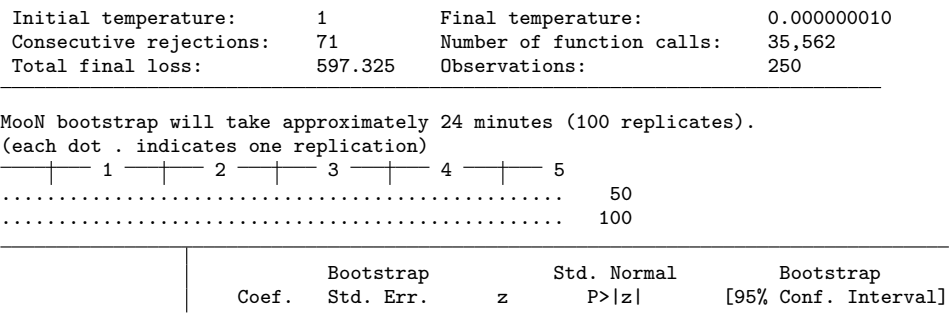

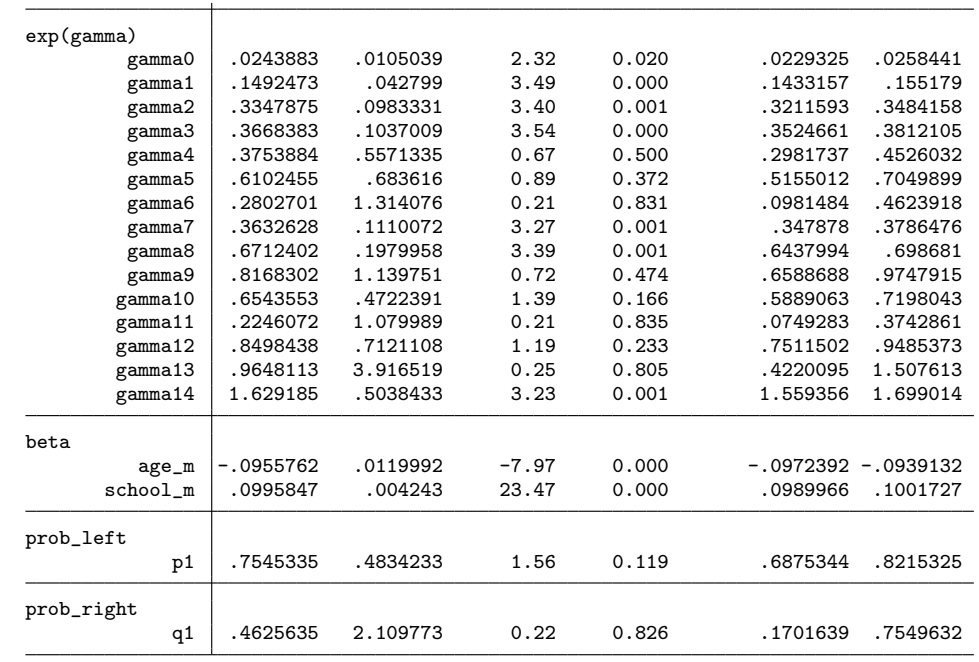

#### Testing for the presence of heaping effects

#### $\triangleright$  Example

To test for the presence of heaping effects  $(\mathbf{H}^{\pi_1})$ , we code:

. heapop duration age m school m, censor(18) hstar(5) jbar(3) kbar(12) rbar(1) testpi1 and it returns:

-- Estimating the coefficients under the null (H0) -- Coefficients estimation in progress (% finished approx.): 0%....1%........10% ...................20%................30%................40%.................50% ..............60%.................70%................80%..................90% .....................100% -- Estimating the coefficients under the alternative (H1) -- Coefficients estimation in progress (% finished approx.): 0%....1%........10% ...................20%................30%................40%.................50% ..............60%.................70%................80%..................90% .....................100%

MooN bootstrap will take approximately 42 minutes (100 replications). (each dot . indicates one replication)  $-$  1  $-$  2  $-$  3  $+$  4  $-$  5

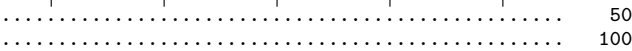

16

 $\triangleleft$ 

```
H0: all heaping probability parameters are zero
H1: at least one heaping probability parameters is greater than zero
```
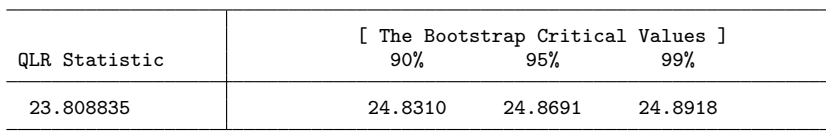

Also in this illustration we are, as in the previous example, not able to reject the null of heaping parameters at the boundary at any conventional significance level. Hence, we can use the standard asymptotic theory for the tests of the coefficients.

### <span id="page-16-0"></span>5.4 Further options

Here, we elaborate on a few additional options, which are available for both commands heapmph and heapop.

#### Bootstrap options

The rep(integer) option allows users to specify the number of M out of N bootstrap replications for calculating the standard errors. The default value is set at 100. In the example shown in Section [5.2](#page-10-0) , it takes 24 minutes to run 100 bootstrap iterations in a 64 bit Stata 15 SE on a desktop computer with the Intel i7 quad-core processor with 4.0GHz.

When choosing the M in the M out of N bootstrap, users can set the option moon(*real*) to select the share of M observations to be randomly drawn from the sample of size N. [Bickel and Sakov](#page-21-6) [\(2008\)](#page-21-6) provide an in-depth discussion on the choice of the  $M$  parameter. The heap packages, by default, set moon at 0.8 so that in each MooN bootstrap iteration, 80% of the original sample are randomly kept.

#### Optimization settings

The commands provided implements the Simulated Annealing (SA) algorithm to maximize the likelihood function of the model. The SA method, proposed by [Kirkpatrick](#page-22-5) [et al.](#page-22-5) [\(1983\)](#page-22-5), is a popular local search algorithm for stochastically approximating the global optimum of a given objective function. The review of the algorithm and its technical details can be found in [Dowsland and Thompson](#page-21-7) [\(2012\)](#page-21-7), for example. The SA algorithm is particularly useful for our model, and may be preferable to the conventional Newton algorithm, since SA is better at locating global maximum when the likelihood function is complex, as in our case.

The heap package integrates a self-contained Mata function for SA method in [Kirk](#page-22-5)[patrick et al.](#page-22-5) [\(1983\)](#page-22-5). In this function, we have designed 10 options for users to control settings of the SA algorithm. For instance, sa maxiter(*integer*) allows the user to set the maximum number of total iterations (the default is 8000) and the sa stopTemp

◁

(real) option allows one to set the temperature at which to stop the searching algorithm (the default is  $1 \times 10^{-8}$ ). The full details about the settings are listed in the help file to this command. Besides, the seed state for initializing the random number generator is set to be 1000 by default, and can be adjusted in the seed(*real*) option.<sup>[11](#page-17-1)</sup>

#### Display options

For diagnosing and monitoring purposes, we provide the following two options to display the intermediate command outputs. First, the detail option can be used to display a summary of heaping model specifications, and produce a table only for point estimates before conducting the bootstrap. Second, the samaxiter(*integer*) option can be set to 1 for producing the final report of the simulated annealing, and set to 2 for further displaying the temperature changes in each iteration. The default value of this option is zero which suppresses all output.

#### Different censoring points for each observation

The option for variable censoring is  $v$ censor $(varrow, w$ ), where varname is a dummy variable which equals to 1 if the observation is complete and is 0 if the observation is right-censored.

Let uncensor\_dummy stand for a period-specific censoring indicator variable. uncensor\_dummy=1 if the observation's spell is complete, and uncensor dummy=0 if the spell is rightcensored. For example, we randomly generate uncensor dummy from a Bernoulli $(0.1)$ distribution, and apply the heapmph command:

```
. generate byte uncensor dummy = uniform() <0.1
. heapmph duration age_m school_m, vcensor(uncensor_dummy) hstar(5) jbar(3) kbar(12)
rbar(2)
```
(output omitted)

Note that if neither vcensor(varname) nor censor (integer) is specified, the command by default will fix the right-censoring point at the maximum value of the dependent variable in the usable sample.

# <span id="page-17-0"></span>6 Conclusion

Discrete time duration models are very popular among researchers. The Stata command heapmph allows one to estimate a mixed proportional hazard model in discrete time

<span id="page-17-1"></span><sup>11.</sup> Another user-written Mata function is 'simann'. We have not used this since, we did not know how the function actually performed as the author did not disclose the source code of this function. Additionally, the command was not flexible enough, since some of the parameters were fixed in the 'simann' function. Based on the Matlab's simulated annealing function, one of the authors (Zizhong Yan) has programmed a more flexible Mata simulated annealing function for our heaping command.

with gamma distributed unobserved heterogeneity, when the observed discrete durations exhibit abnormal concentrations at certain durations points. An accompanying code heapop allows for heaping in an ordered probit model. The underlying assumptions and the identification strategy used are discussed fully in ACG.

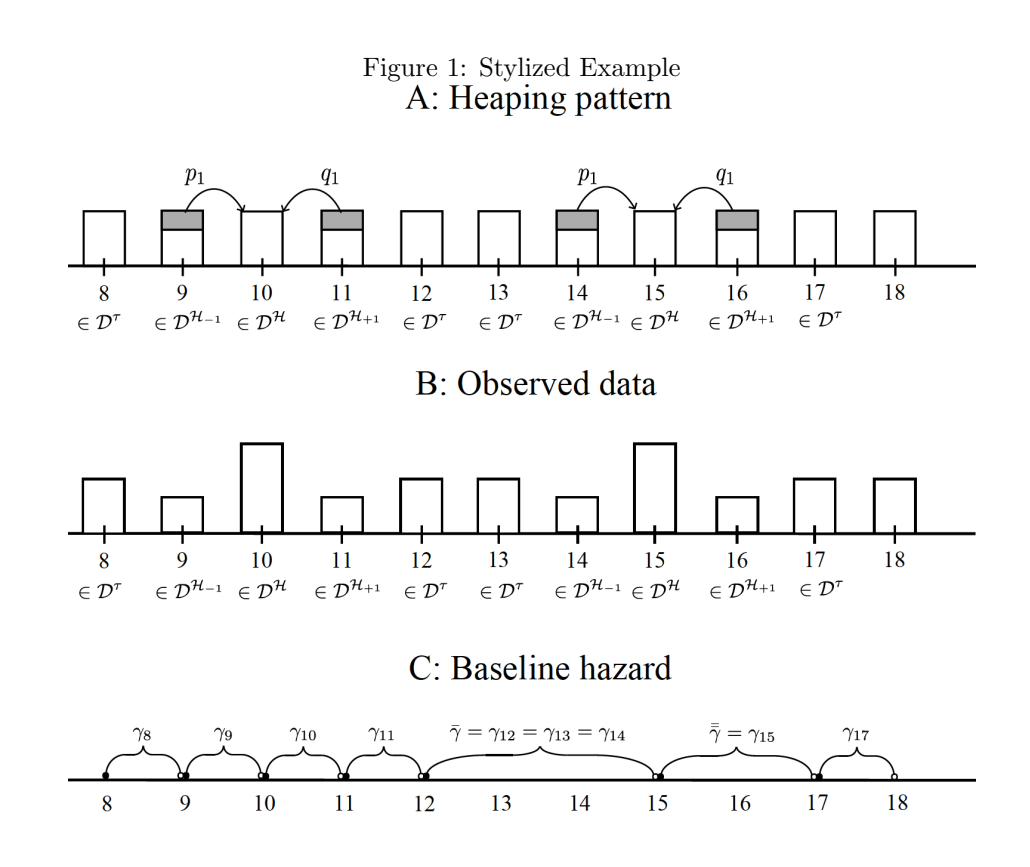

Notes: (i) This stylized example allows the heaps at periods 10 and 15. (ii)  $\mathcal{D}^{\mathcal{H}}$  is the set of the reported durations on the heaping points.  $\mathcal{D}^{\mathcal{H}_{-1}}$  stands for the set of the reported duration that are one period below the nearest heaping point. Similarly,  $\mathcal{D}^{\mathcal{H}_{+1}}$  stands for the set of the reported duration that are one period above the nearest heaping point.  $\mathcal{D}^{\tau}$  is for the correctly reported durations. (iii) The rounding probabilities of heaping are  $p_1$  and  $q_1$  for  $\mathcal{D}^{\mathcal{H}_{-1}}$  and  $\mathcal{D}^{\mathcal{H}_{+1}}$ , respectively. (iv) The constant part of the baseline hazard starts from period 12. By the asymmetric heaping, the constant baseline hazard parameters  $(\gamma_t = \ln \int_t^{t+1} \lambda_0(s) ds)$  are at different levels for periods {12, 13, 14, 15} and 16. (v) In Stata output table, gamma8", "gamma9",..., "gamma11" correspond to the baseline hazard in period 8, 9,..., 11, respectively. "gamma12" corresponds to the constant baseline hazard during periods {12, 13, 14, 15}. "gamma13" is for period 16 and "gamma14" is for the period 17. The period 18 in this example is the right-censoring date.

Figure 2: Histograms of the duration variable in the example data for demonstrating heapmph command (See Section [5.1\)](#page-9-1)

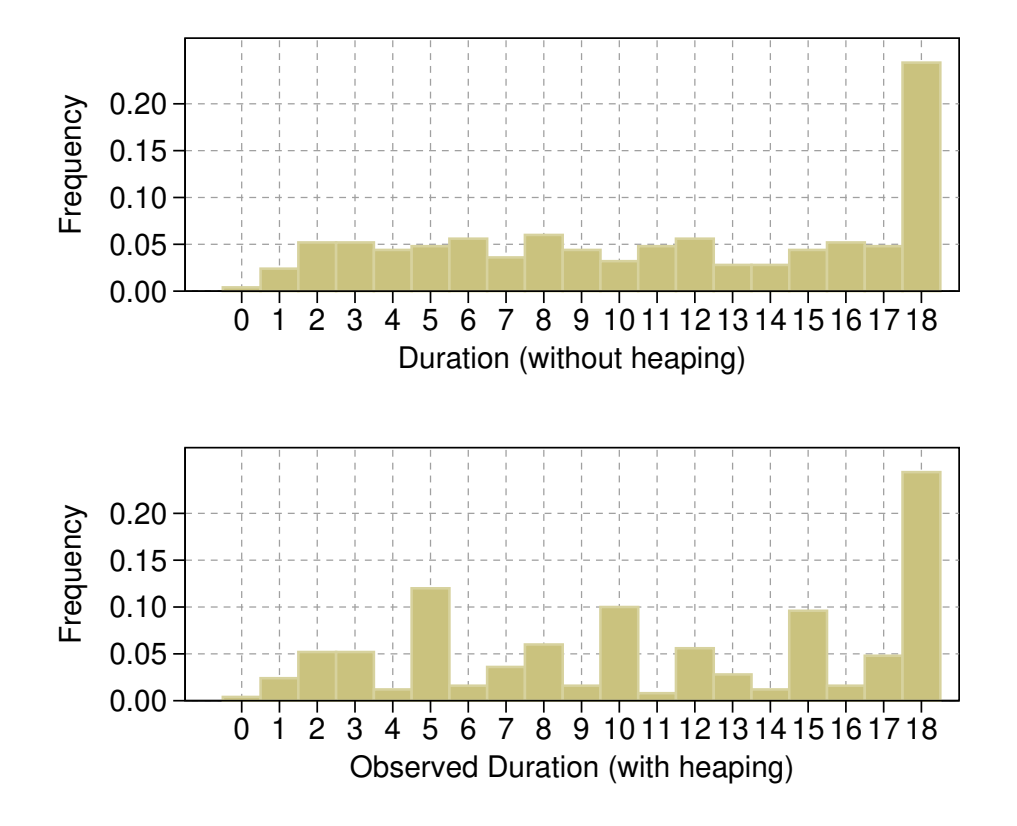

Notes: (i) The upper graph plots the unobserved true duration variable without the heaping pattern. (ii) The lower graph presents the observed duration variable. In this example, duration points 4, 9, and 11 are rounded up to 5, 10, and 15 with probability 0.7, respectively. Duration points 6, 10, and 16 are rounded down to 5, 10, and 15 with the same probability 0.7, respectively. (i.e.,  $p_1 = q_1 = 0.7$ ) (iii) The right-censoring date is the period 18 in this data.

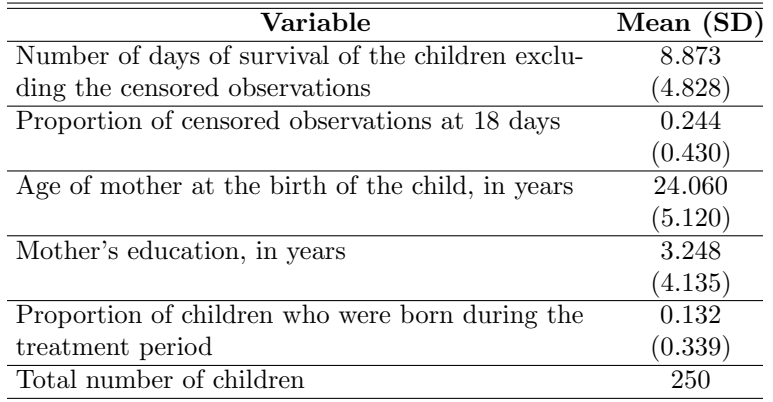

Table 1: Summary statistics for the variables used in the illustration of heapmph command

Notes: See Section [5.1](#page-9-1) for the model that generated this data.

# 7 References

- <span id="page-21-3"></span>Abbring, J. H., and G. J. Van Den Berg. 2007. The unobserved heterogeneity distribution in duration analysis. Biometrika 94(1): 87–99.
- Andrews, D. W. 2000. Inconsistency of the bootstrap when a parameter is on the boundary of the parameter space. Econometrica 68(2): 399–405.
- <span id="page-21-0"></span>Arulampalam, W., V. Corradi, and D. Gutknecht. 2017. Modeling heaped duration data: An application to neonatal mortality. Journal of Econometrics 200(2): 363– 377.
- <span id="page-21-6"></span>Bickel, P. J., and A. Sakov. 2008. On the choice of m in the m out of n bootstrap and confidence bounds for extrema. Statistica Sinica 18(3): 967–985.
- <span id="page-21-2"></span>Cox, D. R. 1972. Models and life-tables regression. Journal of Royal Statistical Society: Series B 34: 187–220.
- <span id="page-21-4"></span>Cox, D. R., and D. Oakes. 1984. Analysis of survival data. Chapman&Hall, London .
- <span id="page-21-7"></span>Dowsland, K. A., and J. M. Thompson. 2012. Simulated annealing. In Handbook of Natural Computing, 1623–1655. Springer.
- <span id="page-21-1"></span>Forster, M., and A. M. Jones. 2001. The role of tobacco taxes in starting and quitting smoking: duration analysis of British data. Journal of the Royal Statistical Society: Series A 164(3): 517–547.
- <span id="page-21-5"></span>Greene, W. 2014. Models for Ordered Choices. In Handbook of Choice Modelling, ed. S. Hess and A. Daly, 333–362. Edward Elgar Publishing.

- <span id="page-22-4"></span>Gutierrez, R. G., S. Carter, and D. M. Drukker. 2001. On boundary-value likelihoodratio tests. Stata Technical Bulletin 10(60).
- <span id="page-22-1"></span>Han, A., and J. A. Hausman. 1990. Flexible parametric estimation of duration and competing risk models. Journal of applied Econometrics 5(1): 1–28.
- <span id="page-22-5"></span>Kirkpatrick, S., C. D. Gelatt, and M. P. Vecchi. 1983. Optimization by simulated annealing. Science 220(4598): 671–680.
- <span id="page-22-2"></span>Meyer, B. D. 1990. Unemployment insurance and unemployment spells. Econometrica 58(4): 757–782.
- <span id="page-22-0"></span>Pudney, S. 2008. Heaping and leaping: Survey response behaviour and the dynamics of self-reported consumption expenditure. Technical report, ISER Working Paper Series.
- <span id="page-22-3"></span>Silvapulle, M., and P. Sen. 2005. Constrained Statistical Inference: Inequality, Order, and Shape Restrictions (Wiley Series in Probability and Statistics).

#### About the authors

Wiji Arulampalam, Department of Economics, University of Warwick, Coventry CV4 7AL, UK. Email: Wiji.Arulampalam@warwick.ac.uk

Valentina Corradi, Department of Economics, University of Surrey, School of Economics, Guildford GU2 7XH, UK. Email: V.Corradi@surrey.ac.uk

Daniel Gutknecht, Department of Economics, University of Mannheim, L7, 3-5, 68131 Mannheim, Germany. Email: Daniel.Gutknecht@gmx.de

Zizhong Yan (Corresponding Author), Institute for Economic and Social Research, Jinan University, Guangzhou, China. Email: helloyzz@gmail.com

Appendix to the paper

### <span id="page-24-0"></span>1 Estimating the policy effect

In this Appendix, we discuss an additional feature of the command heapmph and heapop, that allows the user to test for a shift in the baseline hazard in the duration model or the threshold parameters in the ordered probit model, and/or the reporting probabilities, perhaps due to a change in a binary variable.[12](#page-24-1) For example, one might be interested in the analysis of the effects of a certain policy change on duration outcomes, and the binary indicator will then take the value of one for treated individuals. ACG's main focus, for example, is on whether the Janani Siraksha Yojana (JSY) program in India had any effect on neo-natal mortality, as well as on women's reporting behavior. The hypothesis being that more accurate records are available on average, compared to before, as the program encouraged women to deliver babies in health facilities.

The treat(varname) option of heapmph and heapop commands allows the user to account for the effect of a policy change on duration outcomes where varname is the name of the binary indicator variable. The treatment indicator variable is the actual treatment status for the 250 children randomly chosen from the original ACG data set, and as reported in Table [1,](#page-17-0) 13.2% of the children in our sample, were born during the treatment period. Since the data set used here are the same as that discussed in Section [5.2,](#page-10-0) we would expect to not reject the null hypothesis of zero treatment effects on the gamma parameters and the misreporting probabilities.

#### $\triangleright$  Example

In the data example used in this paper, the jsy dummy variable is the indicator for whether the JSY program was in place at the time of birth of the child. Taking the example of heapmph command, we code:

heapmph duration age\_m school\_m, treat(jsy\_dummy) censor(18) hstar(5) jbar(3)  $kbar(12)$  rbar $(1)$ 

and the command returns:

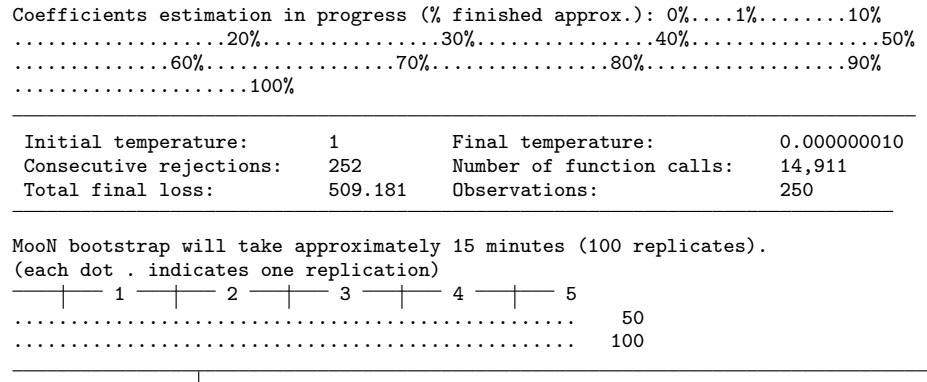

<span id="page-24-1"></span>12. Similar tests can also be carried out in the ordered probit model, where the treatment is allowed to shift the gamma parameters and also the mis-reporting probabilities. In order to save space, we do not report an example using the heapop command here.

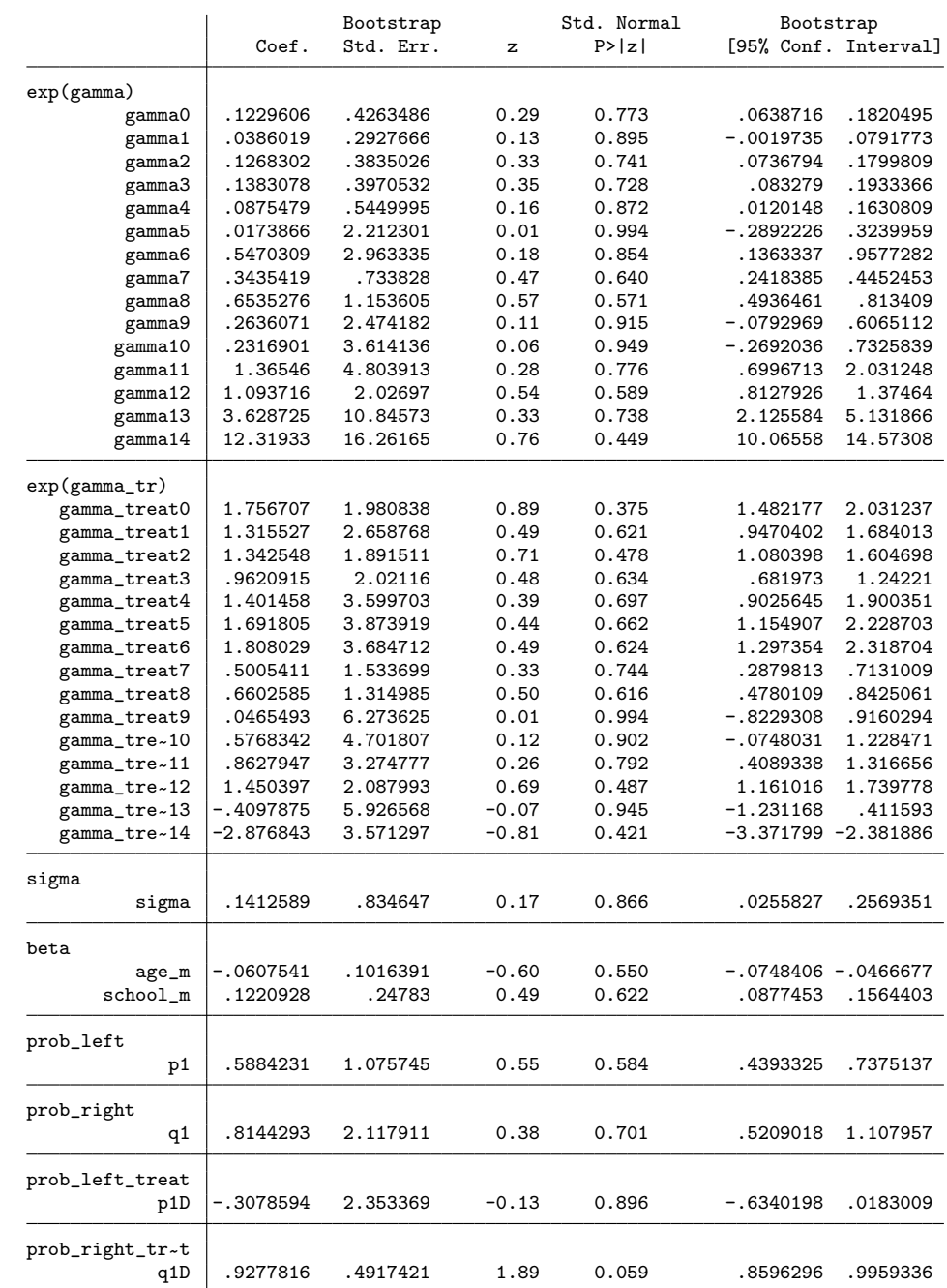

The specifications of the heaping pattern is same as the one in Section [5.](#page-8-0) This Stata output table has the same format as the output table in Section [5.2.](#page-10-0) In partic-

ular, the panel "exp(gamma treat)" in this table reports the estimated baseline parameters for the treatment group units (i.e.,  $\exp(\gamma^{(2)}(1))$ ). Panels "prob\_left\_treat" presents the estimated change of the heaping probabilities  $(p_1^{(2)})$  of the treatment group. "prob\_left\_right" reports  $(q_1^{(2)})$  of the treatment group.

#### Testing hypotheses

When estimating the policy effect, the heapmph command provides two options for testing hypotheses as follows.

#### Test for the changes in the reporting behavior after the policy introduction

As outlined in Section [5](#page-8-0) of ACG, first we would like to rule out that changes in the reporting behavior (as a result of the policy introduction) confound any observable effect of the program. Therefore, we start by testing  $\mathbf{H}^{\pi_3}$ , which under the null  $(\mathbf{H}_0^{\pi_3})$ postulates that all deviations  $p_1^{(2)}$  and  $q_1^{(2)}$  are jointly equal to zero.

#### $\triangleright$  Example

For instance, we could use the testpi3 option:

```
. heapmph duration age m school m, treat(jsy_dummy) censor(18) hstar(5) jbar(3)
kbar(12) rbar(1 testpi3
```
and it returns:

```
-- Estimating the coefficients under the null (H0) --
Coefficients estimation in progress (% finished approx.): 0%....1%........10%
...................20%................30%................40%.................50%
..............60%.................70%................80%..................90%
.....................100%
-- Estimating the coefficients under the alternative (H1) --
Coefficients estimation in progress (% finished approx.): 0%....1%........10%
...................20%................30%................40%.................50%
..............60%.................70%................80%..................90%
.....................100%
MooN bootstrap will take approximately 35 minutes (100 replications).
(each dot . indicates one replication)
   + 1 - 1 - 2 - 3 - 4 - 5
.................................................. 50
.................................................. 100
H0: treatment has not changed the exit probability
H1: over at least one period the exit probability decreased
                              [ The Bootstrap Critical Values ]<br>90% 95% 99%
 QLR Statistic
  22.797652 115.5279 160.6586 276.2059
```
◁

Here, in this illustration, we cannot reject the null hypothesis that there is no change in the heaping probability parameters after the policy introduction, at the 10% level.

#### Test for whether the treatment has changed the exit probability

The heapmph command provides the testgamma2 option to test for the null hypothesis  $(\mathbf{H}_{0}^{\gamma_{2}})$  that treatment has not changed the exit probability (e.g., the probability of the event happens) in any of the first  $(\bar{\tau}-1)$  periods against the alternative  $(\mathbf{H}_A^{\gamma_2})$  that over at least one period the exit probability decreased. For the technical details of this test, see Section 5 of ACG.

#### $\triangleright$  Example

In Stata, we code:

```
. heapmph duration age m school m, treat (jsy_dummy) censor(18) hstar(5) jbar(3)
kbar(12) rbar(1 testgamma2
```
and it returns:

-- Estimating the coefficients under the null (H0) -- Coefficients estimation in progress (% finished approx.): 0%....1%........10% ...................20%................30%................40%.................50% ..............60%.................70%................80%..................90% .....................100% -- Estimating the coefficients under the alternative (H1) -- Coefficients estimation in progress (% finished approx.): 0%....1%........10% ...................20%................30%................40%.................50% ..............60%.................70%................80%..................90% .....................100%

MooN bootstrap will take approximately 26 minutes (100 replications). (each dot . indicates one replication)  $1$   $\longrightarrow$   $2$   $\longrightarrow$   $\longrightarrow$   $3$   $\longrightarrow$   $\longrightarrow$   $4$   $\longrightarrow$   $\longrightarrow$  5 .................................................. 50

.................................................. 100 H0: no change in the heaping probability parameters after the policy (treatment) introduction H1: a change in at least some rounding parameters

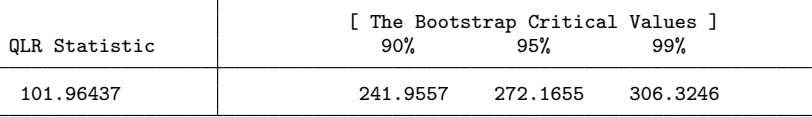

From the output tables, we find that the null of  $\mathbf{H}_{0}^{\gamma_{2}}$  cannot be rejected at a 10% significance level.

28

◁

# <span id="page-28-0"></span>2 Policy analysis: using heapop command

#### $\triangleright$  Example

One might be interested in using the ordered probit model to estimate the effects of a certain policy change on the heaping probabilities. We code:

. heapop duration age m school m, treat(jsy dummy) censor(18) hstar(5) jbar(3)  $kbar(12)$  rbar $(2)$ 

and the command returns:

Coefficients estimation in progress (% finished approx.): 0%....1%........10% ...................20%................30%................40%.................50% ..............60%.................70%................80%..................90% .....................100%

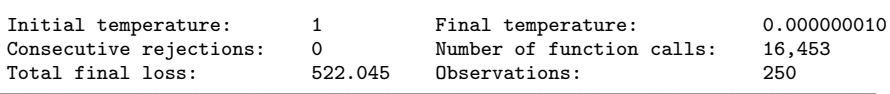

MooN bootstrap will take approximately 30 minutes (100 replicates). (each dot . indicates one replication)

 $1$   $\longrightarrow$   $2$   $\longrightarrow$   $3$   $\longrightarrow$   $4$   $\longrightarrow$   $5$ .................................................. 50 .................................................. 100

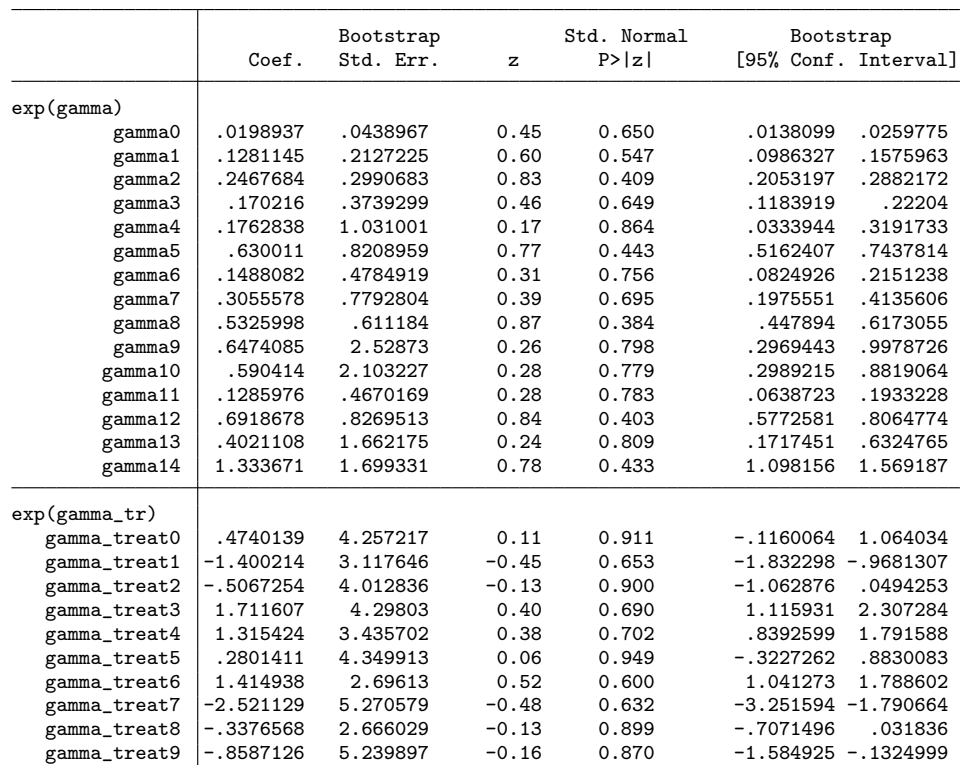

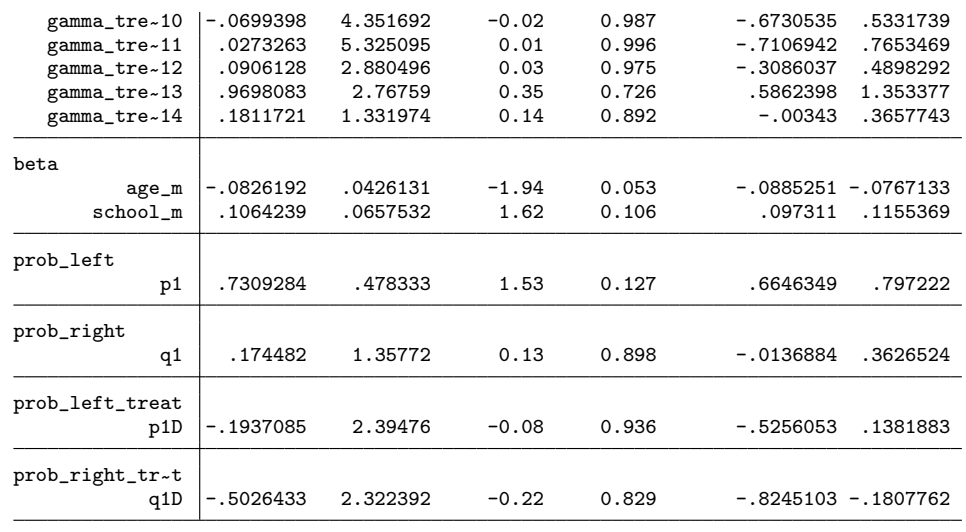

 $\triangleleft$ 

Similar to the Appendix [1,](#page-24-0) the heapop command provides two options for testing hypotheses for the policy analysis.

#### $\triangleright$  Example

First, to test for the changes in the reporting behavior after the policy introduction  $(H^{\pi_3})$ , one can code:

. heapop duration age m school m, treat(jsy dummy) censor(18) hstar(5) jbar(3)  $kbar(12)$  rbar(1) testpi3

and it returns:

```
. heapop duration age_m school_m ,treat(jsy_dummy) hstar(5) jbar(3) kbar(12) rbar(1) testpi3
-- Estimating the coefficients under the null (H0) --
Coefficients estimation in progress (% finished approx.): 0%....1%........10%
...................20%................30%................40%.................50%
..............60%.................70%................80%..................90%
.....................100%
-- Estimating the coefficients under the alternative (H1) --
Coefficients estimation in progress (% finished approx.): 0%....1%........10%
...................20%................30%................40%.................50%
..............60%.................70%................80%..................90%
.....................100%
MooN bootstrap will take approximately 51 minutes (100 replications).
(each dot . indicates one replication)
  - 1 - 1 - 2 - 3 - 4 - 5
.................................................. 50
.................................................. 100
H0: treatment has not changed the exit probability
H1: over at least one period the exit probability decreased
                              [ The Bootstrap Critical Values ]
```
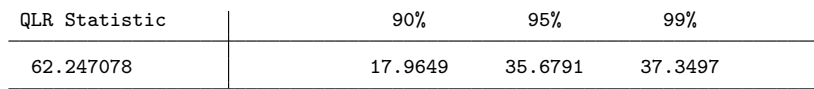

#### $\triangleright$  Example

Second, we test for whether the treatment has changed the exit probability  $(H^{\gamma_2})$ :

. heapop duration age m school m, treat(jsy\_dummy) censor(18) hstar(5) jbar(3) kbar(12) rbar(1) testgamma2

and it returns:

-- Estimating the coefficients under the null (H0) -- Coefficients estimation in progress (% finished approx.): 0%....1%........10% ...................20%................30%................40%.................50% ..............60%.................70%................80%..................90% .....................100% -- Estimating the coefficients under the alternative (H1) -- Coefficients estimation in progress (% finished approx.): 0%....1%........10% ...................20%................30%................40%.................50% ..............60%.................70%................80%..................90% .....................100% MooN bootstrap will take approximately 50 minutes (100 replications).

(each dot . indicates one replication)  $+$   $-$  1  $+$   $-$  2  $+$   $-$  3  $+$   $-$  4  $+$   $-$  5

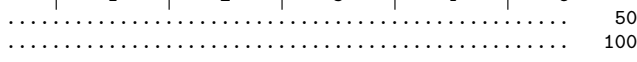

H0: no change in the heaping probability parameters after the policy (treatment) introduction H1: a change in at least some rounding parameters

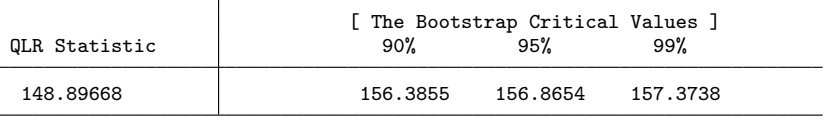

◁

# <span id="page-30-0"></span>3 Proportional hazard model as an EV ordered choice model

In this Appendix we outline how the (continuous time) proportional hazard model can be represented as an Type I Extreme Value (EV) ordered choice model. This discussion draws heavily from [Han and Hausman](#page-22-1) [\(1990\)](#page-22-1).

<span id="page-30-1"></span>As in equation [\(1\)](#page-1-0), denote the conditional hazard (without unobserved heterogeneity) by:

 $\lambda_i(\tau^*|z_i) = \lambda_0(\tau^*) \exp(z_i'\beta),$ 

and let  $F(\cdot)$  and  $S(\cdot)$ , respectively, be the distribution and survivor functions of our

 $\triangleleft$ 

duration variable  $\tau^*$  specified in continuous time. Using the discretized duration variable and the relationship between a hazard function and the survivor function, the probability of observing an uncensored duration of  $\tau \in \{1, ..., \overline{\tau}-1\}$  in the proportional hazard model is:

$$
\Pr(\tau_i = \tau) = S_i(\tau) - S_i(\tau + 1) = F_i(\tau + 1) - F_i(\tau) \n= \exp(-\int_0^{\tau} \lambda_i(\tau^* | z_i) d\tau^*) - \exp(-\int_0^{\tau + 1} \lambda_i(\tau^* | z_i) d\tau^*) \n= \exp(-\exp(\delta_{\tau + 1} + z_i'\beta)) - \exp(-\exp(\delta_{\tau} + z_i'\beta)).
$$
\n(6)

Here,  $\delta_{\tau}$  denotes the log of the integrated baseline hazard given by:

$$
\delta_{\tau} = \ln \int_0^{\tau} \lambda_0(s) ds, \qquad \tau = 1, ..., \overline{\tau} - 1.^{13}
$$
 (7)

Comparing [\(6\)](#page-30-1) with [\(4\)](#page-6-2), we see that deriving the discrete duration model using the proportional hazard function set-up is equivalent to the ordered choice model where the corresponding latent variable structure is given by:

$$
y_i^* = -z_i'\beta + \varepsilon_i,\tag{8}
$$

with  $\varepsilon_i$  following a Type I EV.<sup>[14](#page-31-1)</sup>. Using this in the above equation, we obtain:

$$
Pr(\tau_i = \tau) = Pr(\kappa_{\tau} \le y_i^* < \kappa_{\tau+1})
$$
  
=  $G(\kappa_{\tau+1} - z_i'\beta^{\dagger}) - G(\kappa_{\tau} - z_i'\beta^{\dagger})$   
=  $\exp(-\exp(\kappa_{\tau+1} - z_i'\beta^{\dagger})) - \exp(-\exp(\kappa_{\tau} - z_i'\beta^{\dagger}))$ 

Thus, the interpretation of the threshold parameters and also the effects of the covariates differ. In particular, a variable that has a positive effect on the duration will have a negative effect on the hazard of exiting at that point, or, in other words,  $\beta = -\beta^{\dagger}$ .

In summary, the ordered choice model derived by assuming a Type I EV distribution for the underlying latent variable equation error  $\varepsilon_i$ , is equivalent to the discrete duration model derived from a continuous time proportional hazard model.

$$
\exp(\delta_{\tau}) = \int_0^{\tau} \lambda_0(\tau^*) d\tau^* = \int_0^1 \lambda_0(\tau^*) d\tau^* + \dots + \int_{\tau-1}^{\tau} \lambda_0(\tau^*) d\tau^*
$$

$$
= \exp(\gamma(0)) + \exp(\gamma(1)) + \dots + \exp(\gamma(\tau-1))
$$

<span id="page-31-1"></span>14. See footnote [5](#page-6-0)

<span id="page-31-0"></span><sup>13.</sup> The model only contains the coefficients  $\delta_1, ..., \delta_{\overline{\tau}}$ . The relationship between these and the baseline hazard function parameters we saw earlier, is given by: